## SAP ABAP table VXIACR {Delta for IACR}

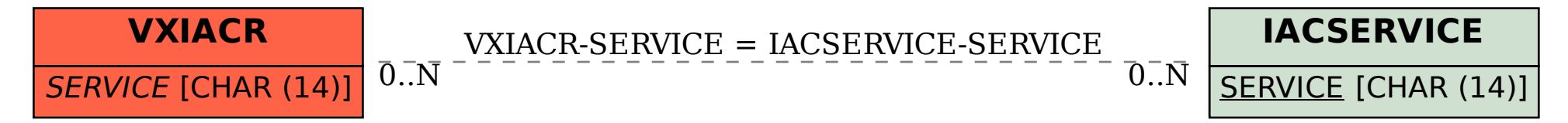